## Homework 4 COSE212, Fall 2019

## Hakjoo Oh

## Due: 11/25, 23:59

Problem 1 (100pts) Let us design and implement an imperative language, called B, which is a subset of the C programming language. The syntax of B is as follows:

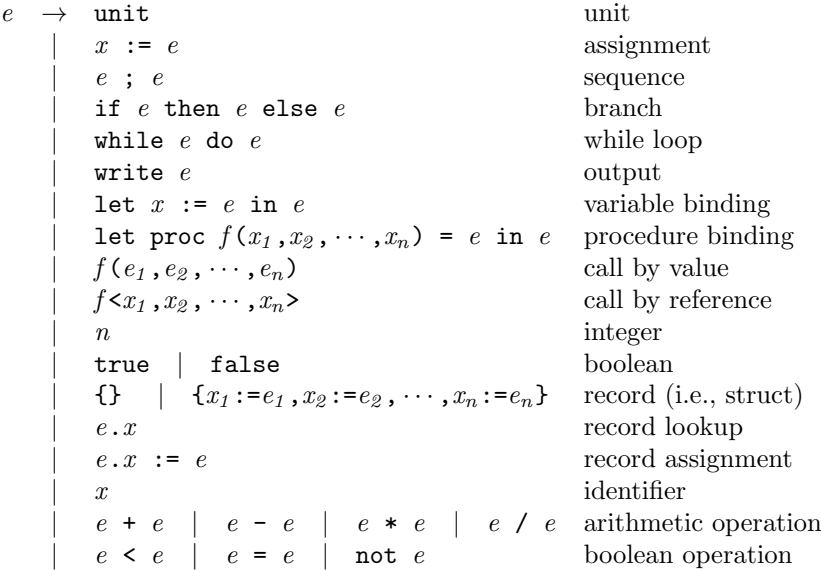

A program is an expression. Expressions include unit, assignments, sequences, conditional expressions (branch), while loops, read, write, let expressions, let expressions for procedure binding, procedure calls (by either call-by-value or callby-reference), integers, boolean constants, records (i.e., structs), record lookup, record assignment, identifier, arithmetic expressions, and boolean expressions. Note that procedures may have multiple arguments. The language manipulates the following values:

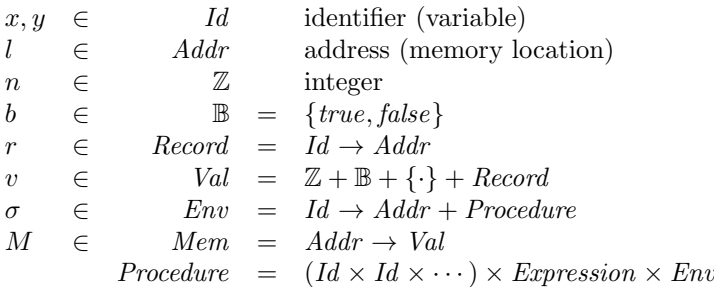

A record (i.e., struct) is defined as a (finite) function from identifiers to memory addresses. A value is either an integer, boolean value, unit value (·), or a record. An environment maps identifiers to memory addresses or procedure values. A memory is a finite function from addresses to values. Note that we design B in a way that procedures are not stored in memory, which means that procedures are not first-class values in B. The semantics of the language is defined as follows (Below, we write  $\sigma\{x \mapsto l\}$  and  $M\{l \mapsto v\}$  for the environment  $\sigma$  and memory  $M$  extended with the new entries):

TRUE 
$$
\frac{\sigma}{\sigma, M + \text{true} \Rightarrow true, M}
$$
   
\n $\text{FALSE}} \overline{\sigma, M + \text{false} \Rightarrow false, M}$   
\n $\text{NUM } \overline{\sigma, M \vdash n \Rightarrow n, M}$    
\n $\text{UNIT } \overline{\sigma, M + \text{unit} \Rightarrow \cdot, M}$   
\n $\text{VAR } \overline{\sigma, M \vdash x \Rightarrow M(\sigma(x)), M}$    
\n $\text{RECF } \overline{\sigma, M + \{1\} \Rightarrow \cdot, M}$   
\n $\sigma, M + e_1 \Rightarrow v_1, M_1$   
\n $\sigma, M_1 \vdash e_2 \Rightarrow v_2, M_2$   
\n $\vdots$   
\n $\text{RECT } \overline{\sigma, M + \{x_1 : e_1, \dots, x_n : e_n\}} \Rightarrow \forall i. l_i \notin Dom(M_n)$   
\n $\{x_1 \mapsto l_1, \dots, x_n \mapsto l_n\}, M_i \{l_1 \mapsto v_1, \dots, l_n \mapsto v_n\}$   
\n $\text{ADD } \frac{\sigma, M \vdash e_1 \Rightarrow n_1, M' \qquad \sigma, M' \vdash e_2 \Rightarrow n_2, M''}{\sigma, M \vdash e_1 + e_2 \Rightarrow n_1 + n_2, M''}$   
\n $\text{SUB } \frac{\sigma, M \vdash e_1 \Rightarrow n_1, M' \qquad \sigma, M' \vdash e_2 \Rightarrow n_2, M''}{\sigma, M \vdash e_1 - e_2 \Rightarrow n_1 - n_2, M''}$   
\n $\text{MUL } \frac{\sigma, M \vdash e_1 \Rightarrow n_1, M' \qquad \sigma, M' \vdash e_2 \Rightarrow n_2, M''}{\sigma, M \vdash e_1 \ast e_2 \Rightarrow n_1 * n_2, M''}$   
\n $\text{DIV } \frac{\sigma, M \vdash e_1 \Rightarrow n_1, M' \qquad \sigma, M' \vdash e_2 \Rightarrow n_2, M''}{\sigma, M \vdash e_1 \land e_2 \Rightarrow n_1 / n_2, M''}$ 

EQUALT 
$$
\frac{\sigma, M \vdash e_1 \Rightarrow v_1, M' \qquad \sigma, M' \vdash e_2 \Rightarrow v_2, M'' \qquad v_1 = v_2 = n}{\sigma, M \vdash e_1 = e_2 \Rightarrow \text{true}, M''} \qquad \forall v_1 = v_2 = b
$$
  
\nEQUALF  $\frac{\sigma, M \vdash e_1 \Rightarrow v_1, M' \qquad \sigma, M' \vdash e_2 \Rightarrow v_2, M''}{\sigma, M' \vdash e_1 = e_2 \Rightarrow \text{false}, M''}$  otherwise  
\nLESS  $\frac{\sigma, M \vdash e_1 \Rightarrow n_1, M' \qquad \sigma, M' \vdash e_2 \Rightarrow n_2, M''}{\sigma, M \vdash e_1 < e_2 \Rightarrow n_1 < n_2, M''}$   
\nNOT  $\frac{\sigma, M \vdash e \Rightarrow b, M'}{\sigma, M \vdash \text{not } e \Rightarrow \text{not } b, M'}$   
\nASSIGN  $\frac{\sigma, M \vdash e \Rightarrow v, M'}{\sigma, M \vdash x := e \Rightarrow v, M' \{\sigma(x) \mapsto v\}}$   
\nRECASSIGN  $\frac{\sigma, M \vdash e_1 \Rightarrow r, M_1 \qquad \sigma, M_1 \vdash e_2 \Rightarrow v, M_2}{\sigma, M \vdash e_1 \cdot x := e_2 \Rightarrow v, M_2 \{r(x) \mapsto v\}}$   
\nRECLOOKUP  $\frac{\sigma, M \vdash e_1 \Rightarrow r, M_1 \qquad \sigma, M_1 \vdash e_2 \Rightarrow v, M_2}{\sigma, M \vdash e_1 \cdot x := e_2 \Rightarrow v, M_2 \{r(x) \mapsto v\}}$   
\nSECLOOKUP  $\frac{\sigma, M \vdash e \Rightarrow r, M'}{\sigma, M' \vdash e_1 \Rightarrow e_2 \Rightarrow v_2, M''}$   
\nIFT  $\frac{\sigma, M \vdash e_1 \Rightarrow v_1, M' \qquad \sigma, M' \vdash e_2 \Rightarrow v_2, M''}{\sigma, M \vdash \text{if } e \text{ then } e_1 \text{ else } e_2 \Rightarrow v, M''}$   
\nIFF  $\frac{\sigma, M \vdash e \Rightarrow false, M' \qquad \sigma, M' \vdash e_2 \Rightarrow v, M''}{\sigma, M \vdash \text{if } e \text{ then } e_1 \text{ else } e_2 \Rightarrow v, M''}$ 

$$
\sigma, M \vdash e_1 \Rightarrow v, M'
$$
\n
$$
\text{LETV} \frac{\sigma\{x \mapsto l\}, M'\{l \mapsto v\} \vdash e_2 \Rightarrow v', M''}{\sigma, M \vdash \text{let } x := e_1 \text{ in } e_2 \Rightarrow v', M''} \quad l \notin Dom(M')
$$
\n
$$
\text{LETF} \frac{\sigma\{f \mapsto \langle (x_1, \dots, x_n), e_1, \sigma \rangle\}, M \vdash e_2 \Rightarrow v, M'}{\sigma, M \vdash \text{let } \text{proc } f(x_1, \dots, x_n) = e_1 \text{ in } e_2 \Rightarrow v, M'}
$$
\n
$$
\sigma, M \vdash e_1 \Rightarrow v_1, M_1
$$
\n
$$
\sigma, M_1 \vdash e_2 \Rightarrow v_2, M_2
$$
\n
$$
\vdots
$$
\n
$$
\sigma, M_{n-1} \vdash e_n \Rightarrow v_n, M_n
$$
\n
$$
\sigma'\{x_1 \mapsto l_1\} \cdots \{x_n \mapsto l_n\} \{f \mapsto \langle (x_1, \dots, x_n), e', \sigma' \rangle\},
$$
\n
$$
\text{CALLV} \frac{M_n \{l_1 \mapsto v_1\} \cdots \{l_n \mapsto v_n\} \vdash e' \Rightarrow v', M'}{\sigma, M \vdash f(e_1, \dots, e_n) \Rightarrow v', M'} \quad \sigma(f) = \langle (x_1, \dots, x_n), e', \sigma' \rangle
$$
\n
$$
\sigma'\{x_1 \mapsto \sigma(y_1)\} \cdots \{x_n \mapsto \sigma(y_n)\} \{f \mapsto \langle (x_1, \dots, x_n), e, \sigma' \rangle\},
$$
\n
$$
\sigma(f) = \langle (x_1, \dots, x_n), e, \sigma' \rangle
$$
\n
$$
\text{MLIR} \frac{\sigma\{M \vdash f \prec y_1, \dots, y_n \succcurlyeq v, M'}{\sigma, M \vdash f \prec y_1, \dots, y_n \succcurlyeq v, M'} \quad \sigma(f) = \langle (x_1, \dots, x_n), e, \sigma' \rangle
$$
\n
$$
\text{WRITE} \frac{\sigma\{M \vdash e_1, \dots, \sigma\} \cdots \sigma\{M \vdash e_1, \dots, \sigma\} \cdots \sigma\{M \vd
$$

 $\overline{\sigma, M \vdash \texttt{write}} \hspace{0.2cm} e \Rightarrow n, M'$ 

In OCaml, the language and values can be defined as follows:

```
type exp =
  | NUM of int | TRUE | FALSE | UNIT
  | VAR of id
  | ADD of exp * exp
  | SUB of exp * exp
  | MUL of exp * exp
  | DIV of exp * exp
  | EQUAL of exp * exp
  | LESS of exp * exp
  | NOT of exp
  | SEQ of exp * exp (*) (* sequence *)
  | IF of exp * exp * exp * (* if-then-else *)<br>| WHILE of exp * exp * (* while loop *)
  | WHILE of exp * exp| LETV of id * exp * exp (*) (* variable binding *)
  | LETF of id * id list * exp * exp (* procedure binding *)
  | CALLV of id * exp list (* call by value *)<br>| CALLR of id * id list (* call by referene
                                         (* call by referenece *)| RECORD of (id * exp) list (* record construction *)
  | FIELD of exp * id (* access record field *)
  | ASSIGN of id * exp (* assgin to variable *)<br>| ASSIGNF of exp * id * exp (* assign to record field
                                         (* assign to record field *)
```

```
| WRITE of exp
and id = string
type loc = int
type value =
| Num of int
| Bool of bool
| Unit
| Record of record
and record = (id * loc) list
type memory = (loc * value) list
type env = binding list
and binding = LocBind of id * loc | ProcBind of id * proc
and proc = id list * exp * env
```
1. (70pts) Implemente the function runb:

runb : exp -> value

which takes a program expression and computes its value. Whenever the semantics is undefined, raise the exception UndefinedSemantics.

Examples:

```
• The program
 let ret = 1 in
 let n = 5 in
 while (0 < n) {
     ret := ret * n;
     n := n - 1;};
 ret
 is represented by
 LETV ("ret", NUM 1,
     LETV ("n", NUM 5,
          SEQ (
              WHILE (LESS (NUM 0, VAR "n"),
                  SEQ (
                      ASSIGN ("ret", MUL (VAR "ret", VAR "n")),
                      ASSIGN ("n", SUB (VAR "n", NUM 1))
                  )
              ),
              VAR "ret")))
 and produces 120.
```
• The program

```
let proc f(x1, x2) =x1 := 3;
      x2 := 3;
  in
 let x1 = 1 in
 let x2 = 1 in
 f \langle x1, x2 \rangle;
 x1 + x2is represented by
 LETF ("f", ["x1"; "x2"],
      SEQ (
          ASSIGN ("x1", NUM 3),
          ASSIGN ("x2", NUM 3)
      ),
      LETV("x1", NUM 1,
          LETV("x2", NUM 1,
              SEQ(
                   CALLR ("f", ["x1"; "x2"]),
                   ADD(VAR "x1", VAR "x2")))))
  and produces 6.
• The program
 let f = \{x := 10, y := 13\} in
 let proc swap (a, b) =
      let temp = a in
      a := b;b := tempin
 swap (f.x, f.y);
 f.x
 is represented by
 LETV ("f", RECORD ([("x", NUM 10); ("y", NUM 13)]),
      LETF ("swap", ["a"; "b"],
          LETV ("temp", VAR "a",
              SEQ (
                   ASSIGN ("a", VAR "b"),
                   ASSIGN ("b", VAR "temp"))),
          SEQ (
              CALLV("swap", [FIELD (VAR "f", "x"); FIELD (VAR "f", "y")]),
              FIELD (VAR "f", "x")
          \mathcal{L})
 )
```
and produces 10.

2. (30pts) Implement the function

gc: env -> memory -> memory

which takes an environment and a memory, and performs garbage collection (i.e. recycling memory locations that will not be used in the remaining program execution).